Espace pédagogique de l'académie de Poitiers > Mathématiques > Se former > Outils numériques > LaTeX > Des paquets remarqués

<https://ww2.ac-poitiers.fr/math/spip.php?article187> - Auteur : BOERKMANN François

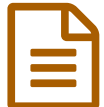

# Le paquet Professor **publié le 25/03/2009** - mis à jour le 11/06/2009

#### *Descriptif :*

Le paquet Professor est un ensemble d'extensions LaTeX permettant de créer facilement :

- Des tableaux de signes et variations ;
- Des arbres pour les probabilités ;
- Des graphiques de fonctions...

#### *Sommaire :*

- Présentation
- Installation et principe de fonctionnement
- Quelques exemples
- Site pour télécharger le paquet

### **•** Présentation

Le paquet **Professor** contient plusieurs extensions  $\text{LAT}_\mathbb{R}\mathbb{X}$  permettant de créer facilement :

- Des **tableaux de signes** et variations ;
- Des **arbres** pour les **probabilités** ;
- Des **représentations graphiques de fonctions**...et bien d'autres possibilités.

#### Installation et principe de fonctionnement

#### **O** Installation

L'installation de cette extension nécessite à la fois :

- quelques manipulations dans l'arborescence de sa distribution LaTeX, mais il suffit de bien suivre les instructions d'installation présentes sur le site.
- un paramétrage de son éditeur de  $LAT$   $R$ .

#### Principe de fonctionnement.

Tous les paquets contenus dans **Professor** utilisent xcas<sup>[1](https://ww2.ac-poitiers.fr/math/#nb1)</sup> et Métapost<sup>[2](https://ww2.ac-poitiers.fr/math/#nb2)</sup>.

Le fonctionnement de base a été mis au point par Guillaume CONNAN lors de l'élaboration de l'extension tablor $^3$  $^3$ . Le code  $LAT$  $RX$  utilisé est transmis à xcas, qui fait les calculs, le résultat est ensuite transmis à Métapost qui affiche le résultat sous la forme d'une image.

#### ● Quelques exemples

- Paquet [pro-geometrie.](https://ww2.ac-poitiers.fr/math/sites/math/IMG/png/geometrie-2.png)
- Paquet [pro-proba.](https://ww2.ac-poitiers.fr/math/sites/math/IMG/png/proba.png)
- Paquet [pro-statdiv.](https://ww2.ac-poitiers.fr/math/sites/math/IMG/png/statistique.png)
- Paquet [pro-suites.](https://ww2.ac-poitiers.fr/math/sites/math/IMG/png/suites.png)
- Paquet [pro-tablor.](https://ww2.ac-poitiers.fr/math/sites/math/IMG/png/tableau_variation.png)

# Site pour télécharger le paquet

## <http://mathsp.tuxfamily.org/spip.php?rubrique46> $C^{\bullet}$

- [\(1](https://ww2.ac-poitiers.fr/math/#nh1)) logiciel de calculs [formels](http://www-fourier.ujf-grenoble.fr/~parisse/giac_fr.html)  $\mathbb{Z}^{\bullet}$
- [\(2](https://ww2.ac-poitiers.fr/math/#nh2)) langage permettant d'obtenir des figures

[\(3](https://ww2.ac-poitiers.fr/math/#nh3)) voir [article](https://ww2.ac-poitiers.fr/math/spip.php?article171) ou le site de l['auteur](http://tehessin.tuxfamily.org/?page=53)  $G$ 

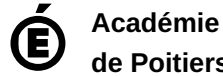

Avertissement : ce document est la reprise au format pdf d'un article proposé sur l'espace pédagogique de l'académie de Poitiers.

**de Poitiers** Il ne peut en aucun cas être proposé au téléchargement ou à la consultation depuis un autre site.